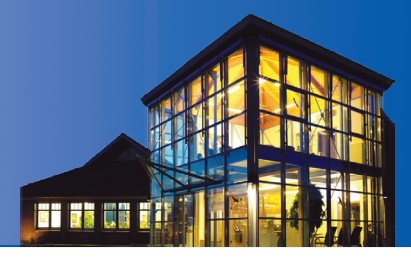

# **FRIESE • FRANZEN & PARTNER**

STEUERBERATUNGSGESELLSCHAFT

**FRIESE · FRANZEN & PARTNER ·** Postfach 1364 · 26643 Westerstede

**Rolf Friese** Steuerberater

Karsten Franzen Diplom-Kaufmann Steuerberater

**Holger Bruns** Steuerberater

in Bürogemeinschaft mit:

**Bettina Hahn** Diplom-Kauffrau (FH) Steuerberater

**Gerrit Martens** Rechtsanwalt

# **Mandanten-Information zum Jahresende 2009**

Sehr geehrte Mandantin, sehr geehrter Mandant,

das Jahr 2009 kann in steuerlicher Hinsicht als durchaus turbulent bezeichnet werden. Eine Vielzahl von Gesetzesänderungen wurde noch von der alten Bundesregierung verabschiedet. Stichworte wie Steuerhinterziehungsbekämpfungsgesetz, Bürgerentlastungsgesetz und Bilanzrechtsmodernisierungsgesetz sind Ihnen vielleicht bereits aus der Tagespresse bekannt. Die Neuregelungen betreffen nicht nur das laufende Jahr 2009, sondern sie wurden bereits – vor allem bei der Umsatzsteuer – ab dem 01.01.2010 festgeschrieben.

Mit den folgenden Ausführungen möchten wir Sie zum einen über die wichtigsten Änderungen informieren, die für 2009 zu beachten sind, und Sie dafür sensibilisieren, ob dieses Jahr noch Handlungsbedarf besteht. Gleichzeitig möchten wir Sie in die Lage versetzen, die ab dem 01.01.2010 in Kraft tretenden Änderungen in die Praxis umsetzen und notwendige

# **TIPPS UND HINWEISE FÜR …UNTERNEHMER** .............................................. 1 **…GMBH-GESELLSCHAFTER** .............................. 8 **…ARBEITGEBER UND ARBEITNEHMER** .............. 10 **…HAUS- UND GRUNDBESITZER** ........................ 12 **…KAPITALANLEGER** ........................................ 13 **…ALLE STEUERZAHLER** ................................... 15

Regeln einhalten zu können. Selbstverständlich informieren wir Sie dabei auch über wesentliche Entscheidungen des Bundesfinanzhofs (BFH) und aktuelle Schreiben des Bundesfinanzministeriums (BMF). Es bleibt darüber hinaus mit Spannung abzuwarten, was sich die neue Bundesregierung nach Abschluss der Koalitionsverhandlungen zum Thema Steuern einfallen lässt.

Bitte beachten Sie, dass diese Mandanten-Information eine individuelle Beratung nicht ersetzen kann. Falls Sie Fragen haben oder Sie möglicherweise Handlungsbedarf sehen, sollten Sie uns bitte rechtzeitig vor dem Jahreswechsel kontaktieren, damit wir gemeinsam klären können, ob und wie Sie von Änderungen betroffen sind.

# **I. Tipps und Hinweise für Unternehmer**

#### **Einkommensteuersatz 2009**

#### **Antragsgebundene Steuerermäßigung für Gewinneinkünfte**

Bilanzierende Einzelunternehmer und Personenge-1 sellschaften können auf Antrag nicht entnommene Gewinne einem ermäßigten Steuersatz von 28,25 % zuzüglich Solidaritätszuschlag unterwerfen. Ermitteln Sie Ihren Gewinn durch Einnahmenüberschuss-Rechnung, ist Ihnen dieser Weg versperrt. Sind Sie

Tel.: +49 (0) 44 88 - 83 06 - 0 Fax:  $+49(0)$  44 88 - 83 06 - 44 Mail: info@friese-franzen.de Web: www.friese-franzen.de

Landessparkasse zu Oldenburg Oldenburgische Landesbank **Bremer Landesbank** 

BLZ: 280 501 00 Kto: 404 180 06 Kto: 792 168 1800 BI 7: 280 232 24 BLZ: 290.500.00 Kto: 300.941.0003

Amtsgericht Hannover PR-Nr. 110197

Gesellschafter einer Personengesellschaft, ist weitere Voraussetzung, dass Sie zu mehr als 10 % am Gewinn der Gesellschaft beteiligt sind oder Ihr Gewinnanteil mehr als 10.000 € beträgt. Werden die thesaurierten, begünstigt besteuerten Gewinne später entnommen, erfolgt eine Nachbesteuerung in Höhe von 25 % zuzüglich Solidaritätszuschlag. Die Nachversteuerung greift ein, wenn die Entnahmen in einem Jahr höher sind als die Summe aus dem Gewinn laut Bilanz und den Einlagen.

Der Antrag auf eine ermäßigte Besteuerung des nicht entnommenen Gewinns kann bis zur Rechtskraft Ihres Einkommensteuerbescheids des nächsten Veranlagungszeitraums zurückgenommen werden. Ein für 2008 bereits gestellter Antrag kann daher bis zum Ablauf der Einspruchsfrist für den Einkommensteuerbescheid 2009 widerrufen werden. Dies kann sinnvoll sein, wenn Verluste für 2009 in das Jahr 2008 zurückgetragen werden können.

**Hinweis:** Es ist in jedem Einzelfall genau zu prüfen, ob ein Antrag auf ermäßigte Besteuerung tatsächlich Vorteile bringt. Wir prüfen gerne für Sie, ob ein Antrag für 2009 gestellt werden sollte oder ob ein für 2008 gestellter Antrag zu widerrufen ist.

# **Zinsschranke**

# **Erhöhung der Freigrenze**

Die Zinsschranke beschränkte in der Vergangenheit 2 den Abzug von Zinsaufwendungen. Ein nicht abzugsfähiger Zinsaufwand geht allerdings nicht endgültig verloren; er ist vielmehr in die folgenden Wirtschaftsjahre vorzutragen.

Dieser "Zinsvortrag" war bislang nur einschlägig, wenn die Zinsaufwendungen die Freigrenze von 1 Mio. € überschritten. Mit dem Bürgerentlastungsgesetz wird diese Freigrenze auf 3 Mio. € heraufgesetzt und damit verliert der Anwendungsbereich der ohnehin umstrittenen Regelung weiter an Bedeutung.

Zu beachten ist jedoch, dass die Anhebung der Freigrenze auf 3 Mio. € auf Wirtschaftsjahre befristet ist, die nach dem 25.05.2007 beginnen und vor dem 01.01.2010 enden. Entspricht das Wirtschaftsjahr dem Kalenderjahr, greift diese Entschärfung bereits nicht mehr für das Jahr 2010. Insoweit ist der Gesetzgeber erneut gefragt.

#### **Abschreibungsmöglichkeiten**

# **Zeitlich befristete Wiedereinführung der degressiven Abschreibung**

Die Abschaffung der degressiven Abschreibung 3 (AfA) hat der Gesetzgeber zumindest zeitlich befristet wieder rückgängig gemacht. Bewegliche Wirtschaftsgüter des Anlagevermögens, die in der Zeit vom 01.01.2009 bis 31.12.2010 angeschafft werden, können zu 25 % degressiv abgeschrieben werden, höchstens jedoch mit dem 2,5fachen der linearen AfA.

In der Praxis wirkt sich diese Regelung nur auf solche Wirtschaftsgüter aus, deren Nettopreis oberhalb von 1.000 € liegt. Bei einem Betrag von bis zu 150 € netto sind die Regeln über geringwertige Wirtschaftsgüter zwingend vorrangig anzuwenden. Liegt der **Nettobetrag zwischen 150,01 € bis 1.000 €,** ist die sog. Poolbewertung zu beachten. Für diese Wirtschaftsgüter ist ein **Sammelposten** zu bilden, der über **fünf Jahre mit jeweils 20 %** aufzulösen ist, und zwar auch dann, wenn die eingestellten Wirtschaftsgüter eine geringere Nutzungsdauer haben, und unabhängig vom Zeitpunkt ihrer Anschaffung während des Wirtschaftsjahres.

**Hinweis:** Prüfen Sie daher bitte, ob es Sinn macht, Anschaffungen von beweglichen Wirtschaftsgütern des Anlagevermögens vorzuziehen und sie noch in diesem Jahr oder spätestens 2010 zu erwerben. Denn nur dann ist nach der bisherigen Gesetzeslage sichergestellt, dass Sie die degressive AfA nutzen können.

#### **Investitionsförderung für kleine und mittlere Betriebe**

#### **Investitionsabzugsbetrag**

Für bis einschließlich 2012 geplante Investitionen 4 können Sie bereits 2009 einen Investitionsabzugsbetrag von 40 % der voraussichtlichen Anschaffungsoder Herstellungskosten steuermindernd in Abzug bringen. Der Abzug erfolgt außerbilanziell und darf über einen Zeitraum von drei Jahren den Betrag von 200.000 € nicht übersteigen.

Der Investitionsabzugsbetrag kann für die Anschaffung oder Herstellung beweglicher Anlagegüter (z.B. Maschinen, auch gebrauchte Wirtschaftsgüter) in Anspruch genommen werden, die zu mindestens 90 % betrieblich genutzt werden. Das anzuschaffende Wirtschaftsgut muss hinreichend konkretisiert und die Höhe der voraussichtlichen Anschaffungs- oder Herstellungskosten angegeben werden. Begünstigt sind Unternehmen, die am Schluss des Wirtschaftsjahres, in dem der Abzug vorgenommen werden soll, die gesetzlich festgelegten Größenmerkmale nicht überschreiten:

- Bei **bilanzierenden Unternehmen** darf das Betriebsvermögen Ende 2009 laut Steuerbilanz (Eigenkapital) den Betrag von 335.000 € nicht übersteigen.
- **Bei Einnahmenüberschuss-Rechnern** darf der Gewinn 2009 ohne den Abzugsbetrag nicht über 200.000 € liegen.
- Bei **Land- und Forstwirten** darf der Wirtschaftswert des Betriebs in dem betreffenden Jahr nicht größer als 225.000 € sein.

Entscheidend ist bei bilanzierenden Unternehmen das steuerliche Betriebsvermögen. Bei **Personengesellschaften ist das Sondervermögen einzubeziehen**. Aufgrund eines zwischenzeitlich von der Finanzverwaltung veröffentlichten Erlasses wurden Zweifelsfragen beim Investitionsabzugsbetrag geklärt.

**Hinweis:** Wollen Sie den Investitionsabzugsbetrag für 2009 in Anspruch nehmen, droht jedoch Ihr Betrieb die Größenmerkmale zu überschreiten, sollten Sie überlegen, ob Sie z.B. durch Entnahmen oder andere gestaltende Maßnahmen in den Grenzwerten bleiben können.

**Doch Vorsicht vor unbedachten Entnahmen**! Sie können in anderen Bereichen steuerschädlich sein, z.B. im Hinblick auf den Schuldzinsenabzug, die Thesaurierungsbesteuerung oder die Zinsschranke. Stimmen Sie sich bitte rechtzeitig mit Ihrem Steuerberater ab, bevor Sie böse Überraschungen erleben.

Haben Sie bereits in den Jahren 2007 oder 2008 vom Investitionsabzugsbetrag profitiert und die geplante Investition 2009 durchgeführt, wirkt sich dies steuerlich wie folgt aus:

- Der Gewinn 2009 erhöht sich um 40 % der angefallenen Anschaffungs- oder Herstellungskosten, höchstens aber um den berücksichtigten Abzugsbetrag.
- Diese Gewinnerhöhung wird durch die gewinnmindernde Abschreibung der Anschaffungs- bzw. Herstellungskosten in Höhe des Hinzurechnungsbetrags kompensiert. Die geminderten Kosten bilden die Bemessungsgrundlage für die weiteren Abschreibungen.
- Neben der linearen bzw. degressiven AfA kommt die Inanspruchnahme einer einmaligen Sonder-AfA in Höhe von 20 % in Betracht (vgl. dazu Tz. 5).

**Hinweis:** Erkennen Sie frühzeitig, dass Sie das Wirtschaftsgut, für das ein Investitionsabzugsbetrag in Anspruch genommen wurde, nicht mehr anschaffen, sollten Sie prüfen, ob Sie den Investitionsabzugsbetrag nicht freiwillig vorzeitig auflösen. Denn dann verringern Sie die auf die Steuernachforderung zu zahlenden Zinsen.

# **Sonder-Abschreibung**

Erfüllt Ihr Betrieb am 31.12.2008 die aufgezeigten Größenmerkmale für die Inanspruchnahme des Investitionsabzugsbetrags, können Sie für angeschaffte oder hergestellte Wirtschaftsgüter des Anlagevermögens eine Sonder-AfA von 20 % neben der linearen oder der degressiven AfA in Anspruch nehmen, wenn das Wirtschaftsgut im Anschaffungs- bzw. Herstellungszeitpunkt und dem darauffolgenden Wirtschaftsjahr zu mindestens 90 % in einer inländischen Betriebsstätte genutzt wird. Die Sonder-AfA kann sofort in voller Höhe oder verteilt auf das Jahr der Anschaffung bzw. Herstellung und die folgenden vier Jahre in Anspruch genommen werden.

**Hinweis**: Zwar kommt es für die Sonder-AfA grundsätzlich auf die Größenmerkmale des Vorjahres an. Allerdings hat der Gesetzgeber für alle 2009 angeschafften Wirtschaftsgüter ausdrücklich ein Vorziehen der Größenmerkmale auf den 31.12.2008 angeordnet, damit sie bereits 2009 verstärkt genutzt werden kann.

# **Auslandsgeschäftsbeziehungen**

# **Künftig eingeschränkter Betriebsausgabenabzug?**

Das Steuerhinterziehungsbekämpfungsgesetz erlaubt 5 der Finanzverwaltung die Versagung eines Abzugs von Betriebsausgaben bzw. Werbungskosten, wenn die Zahlungen an Personen bzw. Gesellschaften im sog. nicht kooperierenden Ausland geleistet werden und Sie nicht die angeordneten umfassenden Dokumentationspflichten über die Geschäftsbeziehungen erfüllen. Der sog. Fremdvergleich, der bislang nur für nahestehende Personen bzw. Gesellschaften galt, ist nunmehr also auch bei Geschäften mit fremden Dritten einzuhalten, was den bürokratischen Aufwand für Ihr Unternehmen deutlich erhöht.

Nicht kooperierende Länder sind solche, die die OECD-Standards gegenüber Deutschland nicht einhalten. Dies waren bis vor kurzem noch zahlreiche Länder, wie z.B. die Schweiz, Luxemburg, Österreich, Belgien, China, Indien und Japan.

Zwischenzeitlich haben sich jedoch **alle Länder bereit erklärt, die OECD-Standards** gegenüber dem deutschen Fiskus zu akzeptieren. Die Einschränkungen kommen daher nur zum Tragen, wenn sich deren Zusagen als unrichtig erweisen und die Länder ihren Informationspflichten tatsächlich nicht nachkommen. Dies macht eine Beurteilung zurzeit äußerst schwierig, ob die Regeln eingreifen oder nicht. Sie sollten daher vorsorglich darauf gefasst sein, Ihre neuen Dokumentationsverpflichtungen nach diesem Gesetz erfüllen zu müssen.

Diese Dokumentationsverpflichtungen greifen allerdings erst ein, wenn die Summe der Entgelte für Lieferungen und Leistungen aus einer Geschäftsbeziehung mit einem betroffenen Staat in einem Wirtschaftsjahr den Betrag von 10.000 € übersteigt.

**Hinweis:** Informieren Sie sich rechtzeitig bei Geschäftsbeziehungen mit dem Ausland darüber, ob es sich noch um ein nicht kooperierendes Land im Sinne des Steuerhinterziehungsbekämpfungsgesetzes handelt, damit Sie die für den Betriebsausgabenabzug erforderlichen Nachweise und Dokumentationen erbringen können. Gerne stehen wir Ihnen beratend zur Seite.

# **Bilanzrechtsmodernisierungsgesetz (BilMoG)**

#### **Einführung neuer Bewertungs- und Bilanzierungsvorschriften**

Die ab dem 01.01.2009 durch das BilMoG wesent-6 lich geänderten Bilanzierungsregeln können erstmals in den Jahresabschluss 2009 Eingang finden. Spätestens ab dem Jahr 2010 sind sie verpflichtend. Es handelt sich um die größte Reform des Handelsrechts seit 1986, die einige wichtige Neuerungen für Unternehmer mit sich bringt, die wir Ihnen nachfolgend vorstellen möchten:

1. Für Einzelunternehmer werden die Grenzen für eine **Befreiung von der handelsrechtlichen Buchführungspflicht** geändert:

 Eine Befreiung ist zulässig, wenn die Umsatzerlöse an zwei aufeinanderfolgenden Bilanzstichtagen höchstens 500.000 € betragen und der Jahresüberschuss einen Betrag von 50.000  $\epsilon$  nicht übersteigt. In diesen Fällen können Sie von der Bilanzierung zur Einnahmenüberschuss-Rechnung übergehen, bei der die Einnahmen und Ausgaben nach ihrem Zu- und Abfluss berücksichtigt werden. Durch diese Erhöhung der handelsrechtlichen Werte werden die Vorschriften den steuerlichen Schwellenwerten der Abgabenordnung für die Buchführungspflicht (§ 141 AO) angenähert, eine vollständige Deckungsgleichheit wird aber nicht erreicht. Diese Bilanzierungserleichterung kann als einzige Vorschrift aus dem BilMoG bereits für 2008 in Anspruch genommen werden.

- 2. Die Regeln über **außerplanmäßige Abschreibungen** werden für alle Unternehmer vereinheitlicht. Abweichende Bestimmungen in Abhängigkeit von der jeweiligen Gesellschaftsform (z.B. Kapitalgesellschaft) werden abgeschafft.
- 3. Der **Grundsatz der sog. umgekehrten Maßgeblichkeit** wird abgeschafft. Knüpften die Steuergesetze bislang die Ausübung von Wahlrechten an die übereinstimmende Bilanzierung in der Handelsbilanz, konnte die Bilanzierung unter bestimmten Voraussetzungen in die Handelsbilanz übernommen werden. Dies galt beispielsweise für die Bildung einer sog. § 6b EStG-Rücklage, Rücklagen für Ersatzbeschaffungen oder die Übernahme von steuerlichen Sonderabschreibungen (z.B. nach § 7g EStG für kleinere und mittlere Betriebe).

 Mit der **Streichung der umgekehrten Maßgeblichkeit** wird das handelsrechtliche Wahlrecht zur Übernahme von steuerrechtlichen Ansatz- und Bewertungsvorschriften abgeschafft. Folglich werden die Bilanzwerte in der Steuer- von der Handelsbilanz stärker abweichen - mit der Konsequenz, dass künftig auf die **Erstellung einer sog. Einheitsbilanz oftmals verzichtet werden muss**.

- 4. **Selbsterstellte immaterielle Vermögensgegenstände des Anlagevermögens** können 2009 erstmals bilanziert werden. Der Gesetzgeber gesteht Ihnen insoweit ein Wahlrecht zu, ob Sie den Vermögensgegenstand aktivieren wollen oder nicht. Das bislang bestehende Aktivierungsverbot wurde nahezu vollständig aufgehoben. Nur in bestimmten Ausnahmen werden partielle Aktivierungsverbote aufrechterhalten, wie z.B. für unentgeltlich erworbene Marken, Verlagsrechte und Kundenlisten.
- 5. Neuerungen ergeben sich mit dem Ziel einer Anpassung an die Steuerbilanz auch beim **entgeltlich erworbenen Geschäfts- bzw. Firmenwert**: Er ist künftig in der Handelsbilanz zu erfassen - somit **Aktivierungspflicht** wie in der Steuerbilanz - und über die voraussichtliche Nutzungsdauer abzu-

schreiben. Steuerrechtlich erfolgt die Abschreibung weiterhin über 15 Jahre. Ein gleicher Wertansatz ist in der Handels- und Steuerbilanz nur möglich, sofern in beiden Bilanzen eine Abschreibungsdauer von 15 Jahren angenommen wird. Soweit jedoch der Geschäfts- oder Firmenwert handelsrechtlich über mehr als fünf Jahre abgeschrieben werden soll, muss dies im Anhang begründet werden. Bei einer voraussichtlich dauernden Wertminderung muss eine außerplanmäßige Abschreibung erfolgen. Entfallen die Gründe für die außerplanmäßige Abschreibung, ist eine Wertaufholung jedoch ausgeschlossen (Wertaufholungsverbot).

- 6. Die Änderungen des BilMoG betreffen auch **Rückstellungen**, wie z.B. die **Aufwandsrückstellungen**. Für in den ersten drei Monaten des Folgejahres nachzuholende Instandhaltungen und Abraumbeseitigungen bleibt es bei der Ansatzpflicht. Für später **nachzuholende Instandhaltungen und konkrete künftige Aufwendungen** wird dagegen das Ansatzwahlrecht abgeschafft. Damit wandelt sich das handelsrechtliche Ansatzwahlrecht in ein auch bereits für die **Steuerbilanz geltendes Passivierungsverbot**. Solche Rückstellungen dürfen künftig nicht mehr gebildet werden. Die Erfassung künftiger Kostenveränderungen und das Abzinsungsverbot gelten nunmehr für alle Rückstellungen in handelsrechtlicher Sicht.
- 7. Es wird eine **Saldierungspflicht bei Pensionsrückstellungen** mit dem ausgegliederten Planvermögen (z.B. Pensions- oder Versorgungskasse) eingeführt. Diese handelsrechtliche Saldierungspflicht ist steuerrechtlich unzulässig. Dabei sind die Pensionsrückstellungen mit dem Erfüllungsbetrag zu bewerten. Dabei müssen auch Gehalts- und Karrieretrends berücksichtigt werden. Die Rückstellung ist nach handelsrechtlichen Vorgaben abzuzinsen.

**Hinweis:** Aufgrund der geänderten Bewertungsvorschrift können sich die Pensionsrückstellungen deutlich erhöhen. Die notwendige **Zuführung zur Pensionsrückstellung** kann in jedem Wirtschaftsjahr bis spätestens zum 31.12.2024 zu mindestens einem Fünfzehntel angesammelt werden.

8. Das Handelsrecht lässt nunmehr für die Bewertung nach dem sog. **Verbrauchsfolgeverfahren drei Verfahren** zu: die Fifo-Methode (first in first out), die Lifo-Methode (last in first out) und die Durchschnittsmethode. Sie entscheiden, ob Sie eine mit der Steuerbilanz übereinstimmende Bewertung wählen oder ob der Ansatz in der Handelsbilanz abweicht.

**Hinweis:** Prüfen Sie noch 2009, ob aufgrund der Änderungen durch das BilMoG in Ihrem Unternehmen noch Handlungsbedarf besteht. Gerne beraten wir Sie, ob für Sie die Anwendung der Regelungen des BilMoG bereits für den Jahresabschluss 2009 von Vorteil und die Aufstellung einer gesonderten Steuerund Handelsbilanz angezeigt ist.

#### **Bestimmung des Orts einer Dienstleistung**

# **Gesetzliche Neuregelung**

Der Ort der Dienstleistung wird zum 01.01.2010 aufgrund des **EU-Mehrwertsteuer-Pakets** umfassend neu geregelt. Danach ist Ort einer sonstigen Leistung (nicht Lieferung) grundsätzlich der Sitz des Leistungsempfängers, wenn dieser ein Unternehmer ist. Ist der Abnehmer kein Unternehmer, erfolgt die Leistung in der Regel dort, wo der leistende Unternehmer seinen Sitz hat. 7 Der Ort der Dienstleistung wird zum 01.01.2010 auf-<br>Ab dem 01.01.2010 kommt es zumindest innerhalb 8

## **Beispiel 1: Empfänger ist Unternehmer**

Hat Ihr Geschäftspartner seinen Unternehmenssitz im Ausland, liegt der Ort der Dienstleistung im Ausland – mit der Folge, dass Sie keine deutsche Umsatzsteuer in Ihrer Rechnung ausweisen dürfen (Grundfall). Eine nicht unternehmerisch tätige juristische Person mit einer Umsatzsteuer-Identifikationsnummer wird (fiktiv) einem Unternehmer gleichgestellt (z.B. kommunale Zweckverbände oder Hochschulen). Es gibt auch hierzu Ausnahmen, insbesondere bei bestimmten Leistungen im Zusammenhang mit Grundstücken (Belegenheitsprinzip), bei kurzfristiger Vermietung von Beförderungsmitteln (Übergabeort), bei besonderen Tätigkeiten (künstlerische, wissenschaftliche, unterrichtende, sportliche, unterhaltende Leistungen – Tätigkeitsort), Restaurationsleistungen/Catering (Tätigkeitsort), Personenbeförderungsleistungen (Streckenort).

#### **Beispiel 2: Empfänger ist Endverbraucher:**

Ist ein **privater Endverbraucher** Leistungsempfänger, bestimmt sich der Ort der Dienstleistung grundsätzlich nach dem **Sitz des Leistungserbringers**, also Ihrem Unternehmenssitz. Erbringen Sie eine Dienstleistung an einen Endverbraucher im Ausland, so ist der Ort der Leistung das Inland, die Leistung unterliegt somit grundsätzlich der deutschen USt. Das UStG sieht aber auch hier für die Erbringung von sonstigen Leistungen weiterhin eine Vielzahl von Ausnahmen vor, z.B. für Vermittlungsleistungen, bei der Güterbeförderung, Arbeiten an beweglichen körperlichen Gegenständen, für sog. Katalogleistungen, bei der langfristigen Vermietung von Beförderungsmitteln sowie für Telekommunikations- und sonstige elektronische Dienstleistungen. In einigen dieser Fälle kommt es bei der Bestimmung des Leistungsorts zusätzlich darauf an, ob der ausländische Endverbraucher im EU-Ausland oder im sonstigen Ausland (Drittland) wohnt.

Liegt der Ort Ihrer Leistung demnach im EU-Ausland, müssen Sie dort nichts unternehmen, wenn der ausländische Leistungsempfänger Unternehmer ist und es sich um den Grundfall handelt. Anders ist es, wenn es sich um einen der Ausnahmefälle handelt, Sie ins nicht EU-Ausland leisten oder Abnehmer der Leistung kein Unternehmer ist. Dann kann es – je nach dem Recht des betreffenden Landes – erforderlich sein, dort Umsatzsteuer abzuführen.

**Hinweis:** Wer sonstige Leistungen an im Ausland ansässige Abnehmer erbringt, sollte sich rechtzeitig mit allen denkbaren Konstellationen befassen und sie mit seinem Steuerberater im Einzelnen abstimmen.

#### **Vorsteuervergütungsverfahren**

# **Vereinfachung innerhalb der EU**

der EU zu einer Vereinfachung des komplexen und zeitraubenden Vorsteuervergütungsverfahrens. Erstattungsanträge sind nicht mehr bei dem Staat zu stellen, von dem die Erstattung begehrt wird. Der **Antrag ist von Ihnen in Deutschland** (Ansässigkeitsstaat) auf elektronischem Weg beim Bundeszentralamt für Steuern zu stellen. Gleichzeitig wird die **Frist zur Einreichung des Antrags bis zum 30.09. des Folgejahres verlängert**.

Das Bundeszentralamt für Steuern ist verpflichtet, den Antrag innerhalb von 15 Tagen an den erstattungspflichtigen Mitgliedstaat weiterzuleiten. Über den Antrag soll innerhalb von maximal vier Monaten entschieden werden, bei offenen Fragen in bis zu acht Monaten. Bei positiver Entscheidung ist der EU-Mitgliedstaat zu einer Auszahlung der Vorsteuer innerhalb von zehn Tagen verpflichtet, anderenfalls setzt eine Verzinsung ein.

Neben dem Beschleunigungseffekt müssen Sie – anders als bisher – dem Antrag künftig keine Originalbelege mehr beifügen. Sie sind lediglich verpflichtet, Rechnungskopien für Beträge ab 1.000 € aufzubewahren und auf Anforderung vorzulegen.

#### **Reverse-Charge-Verfahren**

# **Ausweitung auf bislang nicht erfasste Fälle**

Das Reverse-Charge-Verfahren bewirkt bei Rechts-9 geschäften zwischen Unternehmern die Umkehr der Steuerschuldnerschaft. Dies gilt bereits zurzeit für ausländische Unternehmer ohne Ansässigkeit im Inland, die eine sonstige Leistung an Ihr inländisches Unternehmen erbringen. In diesem Fall müssen Sie die Umsatzsteuer für den ausländischen Unternehmer abführen und können – je nach Sachlage – gleichzeitig die Umsatzsteuer als Vorsteuer in Ihrer eigenen Umsatzsteuer-Voranmeldung in Abzug bringen. Dann handelt es sich für Sie um ein Nullsummenspiel ohne Auswirkungen auf Ihre Liquidität.

Ab dem 01.01.2010 wird diese Umkehr der Steuerschuldnerschaft wegen der umfassenden Einführung des Empfängerortprinzips erheblich ausgeweitet. Achten Sie bei Geschäftsbeziehungen mit ausländischen Unternehmen deshalb im Besonderen darauf, wer die Leistung tätigt, sofern der Unternehmer eine inländische Betriebsstätte unterhält. Denn diese führt nicht mehr – wie bisher – zu einer inländischen Ansässigkeit, wenn die Leistungen ausschließlich von der ausländischen Niederlassung erbracht werden.

**Hinweis:** Denken Sie bei Geschäftsbeziehungen mit dem Ausland an diese Neuerungen. In Zweifelsfällen prüfen Sie mit Ihrem steuerlichen Berater zeitnah, ob auch Sie von Neuregelungen betroffen sind.

Beachten Sie dabei: Bei Leistungen an private Endverbraucher gelten wieder ganz andere Regeln!

#### **Zusammenfassende Meldungen**

# **Erweiterte Erklärungspflicht!**

Zum 01.01.2010 müssen Sie in den Zusammenfas-10 senden Meldungen nicht mehr nur die innergemeinschaftlichen Lieferungen angeben, sondern **auch die innergemeinschaftlichen Dienstleistungen**. Meldepflichtig sind nur solche innergemeinschaftlichen Dienstleistungen, bei denen das unter Tz. 10 geschilderte Reverse-Charge-Verfahren zur Anwendung kommt; also Dienstleistungen, die an einen anderen Unternehmer aufgrund der allgemeinen Ortsbestimmung als in einem anderen Mitgliedstaat erbracht gelten und dort nicht von der Steuer befreit sind. Die Nichtabgabe oder verspätete Abgabe kann mit einem Verspätungszuschlag von bis zu  $2.500 \in$  sanktioniert werden, zudem können Zwangsgelder verhängt werden.

**Hinweis:** Prüfen Sie rechtzeitig, wie Sie den erweiterten Meldepflichten in Ihrem Unternehmen nachkommen können. Stellen Sie bereits jetzt sicher, dass die erforderlichen Daten 2010 fristgerecht ab dem 01.01.2010 gemeldet werden.

Zurzeit gilt noch, dass die Meldung bis zum zehnten Tag nach Ablauf eines Kalendervierteljahres abzugeben ist. Überlegungen, die Zusammenfassende Meldung auf einen monatlichen Turnus umzustellen, hat der Gesetzgeber bislang noch nicht in die Tat umgesetzt. Allerdings ist noch in diesem Jahr mit Änderungen zu rechnen.

#### **Ist-Versteuerung**

# **Erhöhung der Umsatzgrenze**

11 Die Umsatzgrenze für die Ist-Versteuerung wurde mit Wirkung zum 01.07.2009 einheitlich von 250.000 € auf 500.000 € heraufgesetzt. Diese erhöhte Grenze galt bislang schon für die neuen Bundesländer und wurde somit auf die alten Bundesländer ausgeweitet. Wichtig: Die Regelung ist bis zum 31.12.2011 befristet. Gibt es keine weitere Gesetzesänderung, gilt ab 2012 in den alten Bundesländern wieder die Grenze von 250.000 €.

**Hinweis:** Prüfen Sie zum Jahreswechsel, ob Sie die Liquiditätsvorteile der Ist-Versteuerung aufgrund der geänderten Umsatzgrenzen für sich nutzen können und wollen. Wenn Ihr Wirtschaftsjahr dem Kalenderjahr entspricht, lohnt es sich, jetzt einen **Antrag** zu stellen, damit die Umstellung zum Jahreswechsel 2010 greift.

#### **Umsatzsteuer-Voranmeldung**

# **Anhebung der Betragsgrenzen**

12 Durch das Steuerbürokratieabbaugesetz wurden die Grenzwerte für die Abgabe von Umsatzsteuer-Voranmeldungen heraufgesetzt, um den Verwaltungsaufwand zu reduzieren. Monatliche Umsatzsteuervoranmeldungen müssen erstellt werden, wenn die Umsatzsteuer im vorangegangenen Kalenderjahr mehr als 7.500 € (bis 2008: 6.136 €) betrug. Sie können von der Abgabeverpflichtung befreit werden, wenn Ihre Umsatzsteuer im Vorjahr nicht mehr als  $1.000 \in$  (bis 2008: 512 €) betrug.

#### **Vorsteuerabzug aus Rechnungen**

#### **Genaue Leistungsbeschreibung notwendig**

Voraussetzung für den Vorsteuerabzug aus Lieferun-13 gen und Leistungen ist das Vorliegen einer ordnungsgemäßen Rechnung mit gesondertem Umsatzsteuerausweis. Die Rechnung muss unter anderem Angaben der "tatsächlichen Art" enthalten, d.h., die auf der Rechnung aufgeführten Leistungen müssen eindeutig und leicht nachprüfbar zu identifizieren sein. Nach Ansicht des BFH genügt die Leistungsbeschreibung "für technische Beratung und Kontrolle im Jahr 1996" diesen Anforderungen nicht, denn der Begriff "technisch" bezeichnet eine Vielzahl unterschiedlicher Leistungen. Lässt sich die ausgeführte Leistung weder aus den sonstigen Angaben in der Rechnung noch aus Geschäftsunterlagen weiter konkretisieren, liegen die formellen Voraussetzungen für den Vorsteuerabzug nicht vor.

**Hinweis:** Prüfen Sie Ihre Eingangsrechnungen sorgfältig und lassen Sie fehlende bzw. unrichtige Angaben zeitnah korrigieren. Vorsicht ist geboten, wenn Sie die Leistung nicht ungenau, sondern falsch bezeichnen. In diesen Fällen schulden Sie die Umsatzsteuer für die tatsächlich erbrachte Leistung und ein zweites Mal wegen der in der Rechnung falsch ausgewiesenen Umsatzsteuer (§ 14c Abs. 2 UStG).

#### **Unzutreffende Rechnungsangaben**

## **Vorsteuerabzug aus Billigkeitsgründen gestattet**

Ebenfalls mit den Fragen der Zulässigkeit eines Vor-14 steuerabzugs hat sich der BFH beschäftigt: Bei unzutreffenden Rechnungsangaben kann der Vorsteuerabzug durch die Finanzverwaltung aus Billigkeitsgründen nach den Grundsätzen des Vertrauensschutzes und der Verhältnismäßigkeit gewährt werden.

Dies ist allerdings nur dann erfolgversprechend, wenn Sie selbst als Leistungsempfänger alles getan haben, was vernünftigerweise von Ihnen zwecks Prüfung der Richtigkeit der Rechnungsangaben verlangt werden kann, und die Rechnung zumindest formal alle Kriterien für einen Vorsteuerabzug enthält. Sie müssen dokumentieren können, dass Ihre Beteiligung an einem Umsatzsteuerbetrug ausgeschlossen ist.

**Hinweis:** Prüfen Sie bei neuen Geschäftspartnern stets deren Seriosität, z.B. durch Vorlage der Gewerbeanmeldung, des Nachweises zur Eintragung als steuerpflichtiger Unternehmer oder über Online-Auskünfte. Verlangen Sie eher eine Information zu

viel als zu wenig, da Sie anderenfalls das Risiko einer Versagung des Vorsteuerabzugs tragen. Die daraus resultierende Nachzahlung nebst etwaigen Zinsen belastet die Liquidität Ihres Unternehmens unmittelbar.

# **Zeitpunkt der Leistung**

15 In einem weiteren vom BFH entschiedenen Fall gab es zwar eine mit Datum versehene Rechnung und einen Lieferschein, jedoch keine Angabe auf der Rechnung, wann die Lieferung erfolgte, und auch keinen Verweis auf den Lieferschein. Letzteres hätte ausgereicht, wenn aus dem Lieferschein der gelieferte Gegenstand und der Tag der Lieferung hervorgegangen wären. Die Konsequenz dieser Nachlässigkeit war der versagte Vorsteuerabzug aus dieser Leistung. Als Rechnungsaussteller und Rechnungsadressat müssen Sie immer darauf achten, dass sowohl der Tag (Monat) der Leistung als auch das Rechnungsdatum auf der Rechnung enthalten sind. Dies gilt auch, wenn Liefer- und Rechnungsdatum identisch sind. Bei Kleinbetragsrechnungen (zurzeit bis 150 € netto) ist die Angabe des Lieferdatums entbehrlich.

#### **Gewerbesteuermessbetrag**

## **Festsetzung ab sofort vorläufig**

Für Erhebungszeiträume ab 2004 führt die Finanzver-16 waltung Festsetzungen des Gewerbesteuermessbetrags nur noch vorläufig durch. Hintergrund sind verfassungsrechtliche Bedenken gegen das sog. Haushaltsbegleitgesetz 2004, mit dem Änderungen des Gewerbesteuergesetzes eingeführt wurden. Bei einer späteren Entscheidung des BVerfG erfolgt demgemäß eine Änderung dieser Bescheide von Amts wegen; ein Einspruch ist insoweit nicht erforderlich.

**Hinweis:** Fehlt bei einem Gewerbesteuermessbescheid der Vorläufigkeitsvermerk, muss dieser durch einen Einspruch beantragt werden.

#### **Steuerermäßigung für gewerbliche Einkünfte**

#### **Keine Berücksichtigung von Vorabgewinnen**

17 Bei einer Personengesellschaft erfolgt die Aufteilung des Gewerbesteuermessbetrags – und damit die Verteilung der anrechenbaren Gewerbesteuer – anhand des regulären Gewinnverteilungsschlüssels der Gesellschaft und ohne Vorabgewinnanteile. Der BFH bestätigte diesen gesetzlich verankerten Aufteilungsmaßstab. Vorabgewinne oder Sonder- und Ergänzungsbilanzergebnisse eines Gesellschafters sind damit bei der Bemessung des Mitunternehmeranteils am Gewerbesteuermessbetrag nicht zu berücksichtigen. Allerdings war die Verwaltung bisher anderer Auffassung, so dass mit einer Übergangsregelung zu rechnen ist.

**Hinweis**: In diesen Fällen sollten Sie verlorenen Anrechnungsüberhängen durch die Anpassung der gesellschaftsrechtlichen Vereinbarungen vorbeugen und Vorabgewinne reduzieren.

#### **Gewerbesteueranrechnung**

#### **Neue Verwaltungsgrundsätze**

Um die Steuerbelastung für Gewerbetreibende derjeni-18 gen von Freiberuflern anzunähern, ist eine pauschalierte Anrechnung der Gewerbesteuer auf die Einkommensteuer zulässig. Die Anrechnung erfolgt in Höhe des **3,8fachen des Gewerbesteuermessbetrags**, höchstens jedoch in Höhe der tatsächlich zu zahlenden Gewerbesteuer. Dadurch wird verhindert, dass der Unternehmer bei einem niedrigen Gewerbesteuerhebesatz durch die Anrechnung mehr erhält, als er tatsächlich durch die Gewerbesteuer belastet wird.

Nach Ansicht der Finanzverwaltung entspricht die tatsächlich zu zahlende Gewerbesteuer grundsätzlich der im Gewerbesteuerbescheid festgesetzten Steuer. Liegt noch kein Gewerbesteuerbescheid vor, kann die tatsächlich zu zahlende Gewerbesteuer auf Basis des festgestellten Gewerbesteuermessbetrags und des jeweiligen Hebesatzes bestimmt werden.

Kommt es anschließend bei der Festsetzung der tatsächlichen Gewerbesteuer zu einer Abweichung, kann der Einkommensteuerbescheid nachträglich geändert werden, und zwar auch dann, wenn die Kommune nach Bekanntgabe des Gewerbesteuerbescheids die tatsächlich zu zahlende Gewerbesteuer aufgrund einer Billigkeitsmaßnahme vermindert. Sie sind dabei verpflichtet, dem Finanzamt die Minderung der tatsächlich zu zahlenden Gewerbesteuer unverzüglich mitzuteilen.

#### **Erbschaft- und Schenkungsteuer**

#### **Bewertung von Betriebsvermögen**

Nach der umfassenden Reform der Erbschaft- und 19 Schenkungsteuer mit Wirkung ab dem 01.01.2009 liegen seit Mitte des Jahres die ersten Erlasse der Finanzverwaltung zur Frage der Bewertung von Betriebsvermögen vor. Die Finanzverwaltung beantwortet darin erste Zweifelsfragen, so dass für vorweggenommene Erbfolgen nunmehr die Reaktion der Finanzbehörden besser prognostiziert werden kann. Es bleibt abzuwarten, ob der Regierungswechsel zu weiteren gesetzlichen Änderungen führt oder ob die vorgesehene Bewertung von Betriebsvermögen einer erwarteten bundesverfassungsrechtlichen Prüfung standhalten wird.

#### **Betriebsprüfung**

#### **Einführung eines Verzögerungsgelds**

Das Finanzamt kann – neben einer Schätzung der 20 Steuern – zukünftig ein sog. Verzögerungsgeld festsetzen, wenn Sie sich innerhalb einer Ihnen gesetzten Frist weigern, eine digitale Außenprüfung zu ermöglichen, oder Sie die bei einer Betriebsprüfung angeforderten Unterlagen nicht vorlegen bzw. Auskünfte verweigern oder Sie Ihre elektronische Buchführung

ohne Zustimmung des Finanzamts ins Ausland verlagern bzw. der Aufforderung zur Rückverlagerung ins Inland nicht nachkommen. Auf diese Weise wird der Betriebsprüfung ein weiteres Druckmittel an die Hand gegeben.

# **Eingeschränkter Datenzugriff**

21 Im Fall eines Einnahmenüberschuss-Rechners hat der BFH deutlich gemacht, dass sich das Einsichtsrecht der Betriebsprüfung in elektronische Daten und Aufzeichnungen nur auf solche Daten erstreckt, die der gesetzlichen Aufbewahrungspflicht unterfallen. Wenn Sie daher eine Einnahmenüberschuss-Rechnung erstellen und ergänzend freiwillig – wie im entschiedenen Fall – eine elektronische Bestandsbuchhaltung führen, besteht – mangels gesetzlicher Aufzeichnungspflicht – kein Einsichtsrecht der Finanzverwaltung. Das Verlangen des Finanzamts auf Einsichtnahme ist in diesem Fall als rechtswidrig zurückzuweisen.

**Hinweis**: Geben Sie im Rahmen des elektronischen Datenzugriffs dem Betriebsprüfer nicht vorschnell alle verlangten Daten zur Einsicht. Halten Sie Rücksprache mit Ihrem Steuerberater, ob Ihnen vor dem Hintergrund der BFH-Rechtsprechung nicht ein Weigerungsrecht zusteht. Vernichten Sie versehentlich geschäftliche Unterlagen, droht die Finanzverwaltung mit Hinzuschätzungen.

# **Abgabe elektronischer Steuererklärungen**

# **Ausweitung auch auf unternehmerische Steuererklärungen**

Ab dem Veranlagungsjahr 2011 müssen Sie nicht nur 22 Ihre Bilanzen bzw. Ihre Einnahmenüberschuss-Rechnung an die Finanzbehörden elektronisch übermitteln, sondern auch alle dazugehörigen unternehmerischen Steuererklärungen. Zu nennen sind hier beispielsweise die Gewerbesteuererklärung, die Körperschaftsteuererklärung usw. Dies sollten Sie rechtzeitig bedenken, um im Laufe des Jahres 2010 die notwendigen Weichen zu stellen.

# **Aufbewahrungsfristen**

# **Welche Unterlagen müssen Sie behalten?**

Für Bücher, Aufzeichnungen, Inventare, Bilanzen 23 und Buchungsbelege (z.B. Quittungen, Rechnungen etc.) gilt eine Aufbewahrungsfrist von zehn Jahren. Liegen keine Besonderheiten (z.B. anhängige Gerichtsverfahren) vor, brauchen ab dem 01.01.2010 solche Unterlagen aus der Zeit vor dem 01.01.2000 nicht mehr aufbewahrt zu werden, es sei denn, dass nach diesem Stichtag noch Eintragungen in den Büchern gemacht, Bilanzen bzw. Inventare erstellt oder Buchungsbelege gefertigt worden sind. Bei der sechsjährigen Aufbewahrungsfrist (z.B. für empfangene Handels- oder Geschäftsbriefe) ist Stichtag der 01.01.2004.

**Hinweis:** Eine Vernichtung ist untersagt, wenn die Unterlagen für Steuern bedeutsam sind, für die die vierjährige Festsetzungsfrist noch nicht abgelaufen ist. Dies kann für die Jahre bis einschließlich 2003 nur der Fall sein, wenn der Lauf der Festsetzungsverjährungsfrist unterbrochen oder gehemmt wurde, wie z.B. durch die Einlegung eines Einspruchs oder den Beginn einer Betriebsprüfung.

# **II. Tipps und Hinweise für GmbH-Gesellschafter**

# **Bilanzrechtsmodernisierungsgesetz**

# **Veränderung der Größenklassen bei Kapitalgesellschaften**

Die Größenklasseneinteilung in kleine, mittelgroße 24 und große Kapitalgesellschaften im HGB wird auch nach dem BilMoG beibehalten, allerdings werden die Schwellenwerte für Bilanzsumme und Umsatzerlöse um 20 % erhöht. Damit kommen mehr Unternehmen als bisher in den Genuss von handelsrechtlichen Erleichterungsvorschriften, wie z.B. dem Wegfall der Prüfungspflicht einer Bilanz. Die Größenklassen bestimmen sich danach wie folgt:

#### **Grenzwerte für Jahresabschlüsse ab 2008:**

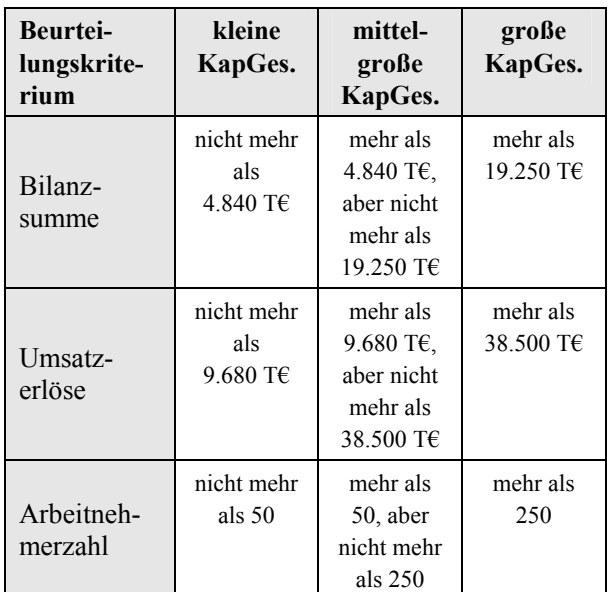

\* KapGes. = Kapitalgesellschaft

# **Offenlegungsverpflichtung**

Aufgrund der Erhöhung der Größenklassenwerte für kleine und mittelgroße Kapitalgesellschaften können sich Erleichterungen bei der Offenlegung des Jahresabschlusses ergeben. Wird beispielsweise Ihre bisher mittelgroße Kapitalgesellschaft zu einer kleinen Gesellschaft herabgestuft, müssen Sie nur die Bilanz und den Anhang ohne Angaben zur Gewinn- und Verlustrechnung offenlegen.

**Hinweis:** Bitte bedenken Sie, dass für die Offenlegung des Jahresabschlusses strenge Fristen (12 Monate nach Ende des Wirtschaftsjahres, also für 2008 am 31.12.2009) gelten, bei deren Versäumung empfindliche Bußgelder verhängt werden.

#### **Erhalt des Verlustverrechnungsvolumens**

# **Einführung einer Sanierungsklausel beim Anteilserwerb**

Nach der bisherigen Mantelkaufregelung gilt: Erwer-25 ben Sie innerhalb von fünf Jahren un-/mittelbar mehr als 25 % des gezeichneten Kapitals (höchstens 50 %) an einer Körperschaft, sind insoweit die bis zu Ihrem Beteiligungserwerb nicht genutzten Verluste endgültig nicht mehr abziehbar. Die Verluste entfallen anteilig in Höhe des übertragenen Geschäftsanteils. Werden mehr als 50 % der Anteile übertragen, entfallen die Verluste in vollem Umfang.

Das Bürgerentlastungsgesetz sieht für Beteiligungserwerbe in der Zeit vom 01.01.2008 bis einschließlich 31.12.2009 eine Entlastung vor: Erfolgt der Beteiligungserwerb **zum Zwecke der Sanierung** der Gesellschaft, bleiben die bis dahin aufgelaufenen Verluste in vollem Umfang erhalten. Sanierung ist nach dem Gesetz eine Maßnahme, die darauf gerichtet ist, die Zahlungsunfähigkeit oder Überschuldung zu verhindern bzw. zu beseitigen und zugleich die wesentlichen Betriebsstrukturen zu erhalten. Letzteres ist immer dann gegeben, wenn

- der Gesellschaft wesentliches Betriebsvermögen (mindestens 25 % des bisherigen Aktivvermögens) durch Einlagen zugeführt wird oder
- eine Betriebsvereinbarung mit Arbeitsplatzregelung abgeschlossen und befolgt wird oder
- die maßgebende jährliche Lohnsumme innerhalb von fünf Jahren nach dem Beteiligungserwerb 400 % der Ausgangslohnsumme nicht unterschreitet.

**Hinweis:** Wollen Sie eine Beteiligung an einer GmbH erwerben, prüfen Sie, ob die Voraussetzungen für einen Erwerb zum Zwecke der Sanierung erfüllt sein können (sog. Sanierungsklausel). Ist dies der Fall, sollten Sie den Erwerb – soweit möglich – in das Jahr 2009 ziehen, um die Verluste weiterhin in vollem Umfang nutzen zu können. Bei Erwerben ab dem 01.01.2010 gilt wieder die alte Mantelkaufregelung.

#### **Berechnungsfehler bei Pensionsrückstellungen**

# **BFH bestätigt Nachholverbot**

Für eine Pensionsverpflichtung können Sie eine 26 Rückstellung bilden, wenn und soweit der Pensionsberechtigte Anspruch auf einmalige oder laufende Pensionsleistungen hat, die Pensionszusage keine schädlichen Vorbehalte enthält und die Schriftform gewahrt ist. Die Pensionsrückstellung kann in einem Wirtschaftsjahr höchstens um den Unterschied zwischen dem Teilwert der Pensionsverpflichtung am

Schluss des aktuellen und des vorangegangenen Wirtschaftsjahres erhöht werden. Ansonsten gilt nach dem Willen des Gesetzgebers grundsätzlich ein Nachholverbot, d.h., weitergehende Erhöhungen der Rückstellung sind nicht zulässig.

Dies bestätigte der BFH und ließ für Berechnungsfehler bei der Pensionsrückstellung keine Ausnahme vom Nachholverbot zu. Der Gesetzgeber habe in Kenntnis von möglichen Berechnungsfehlern keine Ausnahmen vom Nachholverbot vorgenommen, so dass das Nachholverbot aus Sicht des BFH nach dem Willen des Gesetzgebers uneingeschränkt gelten soll.

**Hinweis:** Pensionsrückstellungen werden bei Betriebsprüfungen regelmäßig auf formelle und materielle Richtigkeit überprüft. Bei ihrer Ermittlung ist daher Vorsicht geboten.

#### **Teilwert-AfA auf eigenkapitalersetzende Darlehen**

# **BFH erteilt Verwaltung eine klare Absage!**

Gewinnmindernde Teilwertabschreibungen, die im 27 wirtschaftlichen Zusammenhang mit den Anteilen an Kapitalgesellschaften stehen, können seit dem Veranlagungszeitraum 2008 aufgrund der Änderung durch das Jahressteuergesetz 2008 steuerlich nicht berücksichtigt werden.

Der BFH hatte die Frage zu klären, ob Teilwertabschreibungen auf sog. eigenkapitalersetzende Darlehen auch für die Jahre bis 2007 nicht steuerwirksam sind – so die Vorstellung der Finanzverwaltung. Dem erteilte der BFH eine klare Absage.

**Hinweis:** Ab 2008 sind Gewinnminderungen im Zusammenhang mit einem Gesellschafterdarlehen oder aus der Inanspruchnahme von Sicherheiten für ein Darlehen steuerlich nicht abzugsfähig, wenn das Darlehen oder die Sicherheit von einem wesentlich beteiligten Gesellschafter (un-/mittelbare Beteiligung von mehr als 25 %) gewährt wird. Die Gewinnminderung bleibt aber abzugsfähig, wenn Sie gegenüber dem Finanzamt nachweisen, dass auch ein fremder Dritter das Darlehen bei gleichen Umständen gewährt oder noch nicht zurückgefordert hätte.

# **Geschäftsführerhaftung**

# **Nicht abgeführte Lohnsteuer**

Der Antrag auf Eröffnung des Insolvenzverfahrens 28 befreit Sie als GmbH-Geschäftsführer nicht von der Haftung wegen Nichtabführung der einbehaltenen Lohnsteuer. Sie bleiben solange verpflichtet, die Lohnsteuer aus vorhandenen Mitteln zu begleichen, bis Ihnen durch die Bestellung eines Insolvenzverwalters oder die Eröffnung des Insolvenzverfahrens die Verfügungsbefugnis entzogen wird. Sie haften auch dann, wenn die Nichtzahlung der fälligen Beträge in die dreiwöchige Schonfrist fällt, die Geschäftsführern zur Massesicherung ab Feststellung der Zahlungsunfähigkeit eingeräumt ist.

#### **Einlage einer wesentlichen Beteiligung**

# **Bewertung zwingend zu Anschaffungskosten**

Einlagen sind grundsätzlich mit dem Teilwert zum 29 Zeitpunkt der Zuführung in das Betriebsvermögen anzusetzen. Sie sind jedoch höchstens mit den Anschaffungskosten zu bewerten, wenn der Steuerpflichtige gerechnet vom Zeitpunkt der Zuführung innerhalb der letzten fünf Jahre mindestens zu 1 % beteiligt war. Nach Ansicht des BFH war demgemäß auch die Einlage eines Anteils an einer Kapitalgesellschaft zwingend mit den Anschaffungskosten zu bewerten, wenn der Steuerpflichtige innerhalb der Fünfjahresfrist zu mindestens 1 % an der Gesellschaft beteiligt war. Auf die Dauer des Bestehens der Beteiligung vor der Einlage kommt es dabei nicht an.

# **III. Tipps und Hinweise für Arbeitgeber und Arbeitnehmer**

#### **Arbeitszimmer**

#### **Ernstliche Zweifel an der Verfassungsmäßigkeit des Abzugsverbots**

Vor dem BVerfG schwebt die Frage, ob Kosten für ein 30 Arbeitszimmer nur dann steuerlich als Werbungskosten geltend gemacht werden können, wenn es den Mittelpunkt der gesamten beruflichen Tätigkeit darstellt. Der BFH hat erst kürzlich ernstliche verfassungsrechtliche Bedenken an dieser Regelung geäußert und demgemäß im vorläufigen Rechtsschutzverfahren die Eintragung eines entsprechenden Freibetrags auf der Lohnsteuerkarte zugelassen.

**Hinweis:** Kosten eines Arbeitszimmers können Sie in Ihrer Steuererklärung wieder geltend machen und die Bescheide insoweit bis zur Entscheidung durch das BVerfG offenhalten. Dies gilt auch für Altjahre, soweit diese noch nicht bestandskräftig sind. Nur dann können Sie von einer günstigen Entscheidung des Verfassungsgerichts profitieren, wenn Vorläufigkeitsvermerke in den Bescheiden fehlen. Ab sofort kann auch wieder ein Freibetrag für ein Arbeitszimmer auf der Lohnsteuerkarte 2010 eingetragen werden.

#### **Entfernungspauschale**

#### **Aufhebung der Beschränkungen**

Mit einem zusätzlichen Gesetz musste der Gesetzge-31 ber die alte Regelung zur Entfernungspauschale, wie sie noch für das Kalenderjahr 2006 galt, wiederherstellen. Damit können ab dem Veranlagungszeitraum 2007 wieder die Kosten ab dem ersten Entfernungskilometer in Abzug gebracht werden. Demgemäß kann die Entfernungspauschale auch wieder in voller Höhe als Freibetrag auf der Lohnsteuerkarte 2010 eingetragen und bei den Einkünften eines Kindes in Abzug gebracht werden, so dass möglicherweise die Einkunftsgrenzen erst dadurch unterschritten werden und ein Kindergeldanspruch entsteht.

Kosten für die Benutzung öffentlicher Verkehrsmittel, die die Entfernungspauschale übersteigen, sind ebenfalls wieder bis zu einer Obergrenze von 4.500 € pro Jahr abzugsfähig. Unfallkosten, die auf dem Weg zur Arbeit entstehen, sind zusätzlich als außergewöhnliche Aufwendungen abzugsfähig. Sie sind nicht mit der Entfernungspauschale abgegolten.

**Hinweis:** Einkommensteuerbescheide, die im Hinblick auf die Entfernungspauschale vorläufig ergangen sind, werden von Amts wegen geändert. Eine solche automatische Änderung wurde von den Finanzämtern nicht vorgenommen, wenn die Entfernungspauschale Eingang in die unternehmerische Gewinnermittlung gefunden hat. In diesem Fall müssen Sie prüfen, ob eine Änderung der Steuerbescheide sinnvoll ist.

# **Pauschalierung für Zukunftssicherungsleistungen**

#### **Beendigung des Dienstverhältnisses trotz Weiterbeschäftigung?**

Arbeitgeber können die Lohnsteuer von Zuwendun-32 gen zum Aufbau einer nicht kapitalgedeckten betrieblichen Altersversorgung an eine Pensionskasse mit einem Pauschsteuersatz von 20 % der Zuwendungen (= Beiträge an die Direktversicherung) erheben. Voraussetzung ist, dass der Arbeitnehmer die Zuwendung aus einem ersten Dienstverhältnis bezieht. Ein Dienstverhältnis kann auch dann beendet sein, wenn der Arbeitnehmer und sein bisheriger Arbeitgeber im Anschluss an das erste Dienstverhältnis ein neues vereinbaren. Es darf sich jedoch nicht um eine Fortsetzung des alten Dienstverhältnisses handeln. Laut BFH wird ein Dienstverhältnis beendet, wenn der Arbeitnehmer nach der Beendigung des Dienstverhältnisses mit demselben Arbeitgeber ein neues zu anderen Bedingungen aufnimmt und dabei in einem völlig anderen **Bereich**, in anderer **Position**, mit erheblich niedrigerer **Vergütung** und erheblich geringerer **Stundenzahl** tätig wird und auch die Voraussetzungen einer Änderungskündigung nicht vorliegen.

#### **Lohnsteuerkarten 2010**

#### **Faktorverfahren für Ehegatten**

Mit Wirkung zum 01.01.2010 ist zusätzlich zu den bis-33 herigen Steuerklassen, die auf der Lohnsteuerkarte eingetragen werden, ein sog. **Faktorverfahren** eingeführt worden. Dies gilt erstmals für die Lohnsteuerkarten für das Jahr 2010. Über das Faktorverfahren soll versucht werden, bereits unterjährig zu erreichen, dass Ihr monatliches Nettoeinkommen und die Lohnsteuereinbehalte in etwa deckungsgleich sind mit der nach Ablauf des Kalenderjahres zu zahlenden Einkommensteuer. Denn wenn Sie und Ihr Ehegatte bislang jeder die Steuerklasse IV wählen, fällt der Lohnsteuereinbehalt zu hoch aus, da die Steuerklasse IV nicht den aufgrund des Ehegattensplittings reduzierten Einkommensteuersatz berücksichtigt.

Bei dem Faktorverfahren ermittelt das Finanzamt zusätzlich zu der einzutragenden Steuerklasse IV einen

Faktor, der auf der jeweiligen Lohnsteuerkarte eingetragen wird. Dieser Faktor ist grundsätzlich kleiner als "1", da die Lohnsteuer, die sich nach der Steuerklasse IV ergibt, durch diesen Faktor reduziert werden soll. Zur Faktorbestimmung müssen die Ehegatten dem Finanzamt in einem gemeinsamen Antrag die von Ihnen beiden erwarteten Jahresarbeitslöhne und Werbungskosten mitteilen. Dazu zählen z.B. Kosten für Wege zur Arbeit, doppelte Haushaltsführung usw. Im Ergebnis können alle Beträge in Abzug gebracht werden, die bislang auch als Freibetrag auf der Lohnsteuerkarte eingetragen werden können. Da diese bei der Bemessung des Faktors berücksichtigt werden, kommt neben dem Faktor die Eintragung von gesonderten Freibeträgen auf der Lohnsteuerkarte nicht mehr in Betracht.

**Hinweis:** Bei Inanspruchnahme des Faktorverfahrens sind Sie verpflichtet, nach Ablauf des Kalenderjahres eine Einkommensteuererklärung abzugeben. Wird dem Arbeitgeber eine Lohnsteuerkarte vorgelegt, auf der ein Faktor eingetragen ist, darf er keinen Lohnsteuerjahresausgleich durchführen.

#### **Aufwendungen für Erststudium**

#### **Abzug als Werbungskosten nach abgeschlossener Berufsausbildung**

Nach dem Gesetz sind Kosten für ein **Erststudium** 34 oder eine **Erstausbildung** direkt nach dem Schulabschluss nicht als vorweggenommene Werbungskosten im Hinblick auf eine spätere Tätigkeit abzugsfähig. Insoweit steht nur ein Sonderausgabenabzug von bis zu 4.000 € zur Verfügung, der oftmals wegen eines zu geringen Einkommens ins Leere läuft.

Jetzt hat der BFH allerdings klargestellt, dass **die Aufnahme eines Studiums nach abgeschlossener Lehre** kein Erststudium in diesem Sinne ist. Sie werden hier denjenigen gleichgestellt, die ein Zweitstudium oder eine Zweitausbildung beginnen oder ein Erststudium im Rahmen eines Dienstverhältnisses absolvieren. Die Studienkosten können daher nach absolvierter Ausbildung als Werbungskosten bzw. Betriebsausgaben in Abzug gebracht werden.

#### **Auslandsdienst- und Auslandsgeschäftsreisen**

# **Neue Pauschbeträge für steuerfreie Erstattungen**

35 Die Finanzverwaltung hat seit 2009 die Pauschbeträge für Verpflegungsmehraufwendungen und Übernachtungskosten für beruflich und betrieblich veranlasste Auslandsreisen bekanntgegeben. Diese Beträge gelten sowohl für **Dienstreisen der Arbeitnehmer als auch Geschäftsreisen des Unternehmers**. Weitere Informationen erteilt Ihnen gerne Ihr steuerlicher Berater, oder rufen Sie sich die neuen Pauschbeträge unter **www.bundesfinanzministerium.de** ab.

#### **Mahlzeitengestellung bei Auswärtstätigkeit**

#### **Wahlrecht zwischen Sachbezugs- und tatsächlichem Wert**

Die Sachbezugswerte sind mit Wirkung zum 36 01.01.2009 bundesweit geändert worden. Für ein Mittag- oder Abendessen beträgt der Sachbezugswert 2,73 € und für ein Frühstück 1,53 €. Wenn Ihre Arbeitnehmer auswärts tätig sind und Sie die Verpflegung unentgeltlich oder verbilligt zur Verfügung stellen, liegt in Höhe dieses Vorteils Arbeitslohn vor. Nach Ansicht des BMF haben Sie hinsichtlich der lohnsteuerlichen Behandlung ein Wahlrecht:

Grundsätzlich müssen diese Mahlzeiten mit den tatsächlichen Werten angesetzt werden. Wenn die Sachzuwendungen des betreffenden Monats einschließlich der Mahlzeitengestellung die Freigrenze von 44 € nicht übersteigen, unterliegen sie nicht der Lohnbesteuerung. Alternativ besteht die Möglichkeit, eine Mahlzeit im Wert von höchstens 40 € mit dem maßgeblichen amtlichen Sachbezugswert nach der Sozialversicherungsentgeltverordnung anzusetzen.

**Hinweis:** Bei Ausübung des Wahlrechts sind viele Faktoren zu beachten. Wir beraten Sie gerne darüber, welche Alternative für Ihr Unternehmen die günstigste ist.

#### **Studiengebühren**

#### **Arbeitslohn bei Übernahme durch den Arbeitgeber?**

Zahlungen, die im ganz überwiegenden betrieblichen <sup>37</sup> Interesse des Arbeitgebers erfolgen, stellen keinen lohnsteuerpflichtigen Arbeitslohn dar. Dies gilt nach Ansicht der Finanzverwaltung auch für Studiengebühren, die ein Arbeitgeber im Rahmen eines Ausbildungsdienstverhältnisses für den Arbeitnehmer übernimmt. Voraussetzung: Der Arbeitgeber verpflichtet sich arbeitsvertraglich zur Übernahme der Gebühren und es besteht eine Rückzahlungsverpflichtung für den Fall, dass der Studierende das Unternehmen auf eigenen Wunsch innerhalb von zwei Jahren nach Studienabschluss verlässt.

Steuerpflichtiger Arbeitslohn scheidet auch dann aus, wenn der Arbeitgeber aufgrund eines Kooperationsvertrags mit einer Berufsakademie alleiniger Schuldner der Studiengebühren ist und damit eine eigene Verpflichtung erfüllt.

#### **Abfindungszahlung**

# **Gestaltungspotential durch hinausgeschobene Fälligkeit**

Eine Abfindung ist als sonstiger Bezug Bestandteil 38 der Einkünfte aus nichtselbständiger Arbeit. Von besonderem Interesse ist eine Entscheidung des Finanzgerichts (FG) Berlin-Brandenburg, wonach eine hinausgeschobene Fälligkeit einer Abfindungszahlung keinen Gestaltungsmissbrauch darstellt.

Im Streitfall wurde vereinbart, dass die Abfindung nicht mehr im Dezember, sondern erst im Januar des Folgejahres zufließen soll. Die Vereinbarung war noch vor dem auf einem Sozialplan beruhenden Abfindungsvertrag unterschrieben worden. Das FG sah darin eine von vornherein vereinbarte spätere Fälligkeit. Dies hatte den Vorteil, dass die Abfindung niedriger zu besteuern war, da die Steuersätze im folgenden Jahr erheblich gesenkt wurden. Das Revisionsverfahren ist zurzeit vor dem BFH anhängig.

# **Privatnutzung des Firmenwagens**

# **Kostenübernahme durch den Arbeitnehmer**

Die Finanzverwaltung stellt sich zum Teil gegen die 39 Entscheidungen des BFH zu den vom Arbeitnehmer selbstgetragenen Kosten für Firmenwagen.

# **Übernahme der laufenden Kfz-Kosten**

Bei der Fahrtenbuchmethode wird der geldwerte Vorteil für Privatfahrten und die Fahrten zwischen Wohnung und Arbeitsstätte mit den auf diese Fahrten entfallenden anteiligen Gesamtkosten angesetzt. Nach Ansicht der Finanzverwaltung gehören die vom Arbeitnehmer selbstgetragenen Kosten nicht mehr zu den Gesamtkosten des Fahrzeugs und können vom Arbeitnehmer nicht als Werbungskosten abgezogen werden. Dadurch vermindert sich die Höhe des als Arbeitslohn anzusetzenden geldwerten Vorteils.

## **Zuschüsse zu den Anschaffungskosten**

Der Arbeitnehmer leistet häufig Zuzahlungen, um ein höherwertiges Fahrzeug oder eine bessere Sonderausstattung zu erhalten. Solche Zuzahlungen sind als Werbungskosten zu berücksichtigen. Nach der Finanzverwaltung ist der lohnsteuerliche Vorteil aus der Firmenwagennutzung um die Zuzahlung zu mindern, und zwar auch in Jahren nach der Zahlung, soweit diese in einem Jahr den Vorteil übersteigt.

#### **Umzugskosten**

#### **Neue Höchst- und Pauschbeträge**

Bei einem beruflich veranlassten Wohnungswechsel 40 können die tatsächlich angefallenen Umzugskosten als Werbungskosten abgezogen werden – und zwar bis zur Höhe der Beträge, die nach dem Bundesumzugskostengesetz als Umzugskostenvergütung im öffentlichen Dienst gezahlt werden.

#### **Umzugskosten seit dem 01.01.2009 bzw. 01.07.2009:**

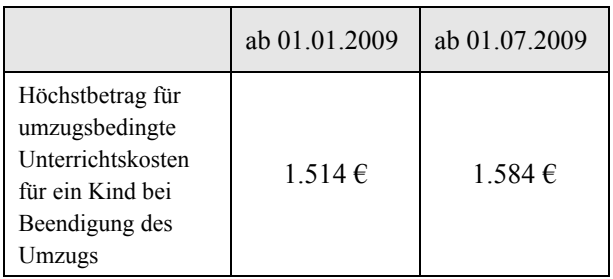

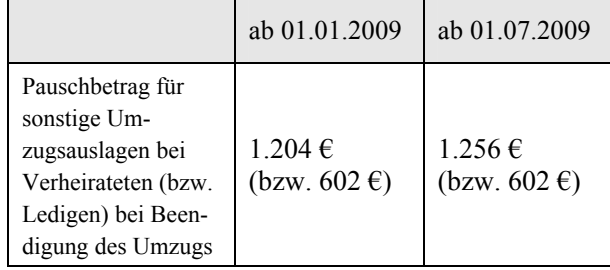

#### **Lohnsteueranmeldung**

# **Anhebung der Betragsgrenzen**

Monatliche Lohnsteueranmeldungen müssen erst 41 dann abgegeben werden, wenn die Lohnsteuer des vorangegangenen Kalenderjahres 4.000 € (bislang 3.000 €) übersteigt. Für die jährliche Lohnsteueranmeldung beträgt der Grenzwert 1.000 €.

# **IV. Tipps und Hinweise für Haus- und Grundbesitzer**

#### **Erbschaft- und Schenkungsteuer**

#### **Bewertung von Grundvermögen**

Mitte des Jahres hat die Finanzverwaltung sich in ei- 42 nem Erlass zur wesentlich geänderten Bewertung von Grundvermögen in der Erbschaft- und Schenkungsteuer geäußert. Darin befasst sie sich mit Zweifelsfragen der komplexen Bewertungsmethoden wie auch der steuerfreien Übertragung eines sog. Familienheims. Eine erste Einschätzung des Vorgehens der Finanzverwaltung wird damit möglich.

**Hinweis:** In den ersten Koalitionsverhandlungen bot die Erbschaft- und Schenkungsteuer wieder viel Gesprächsstoff. Man darf gespannt sein, welche Änderungen zur Diskussion stehen.

#### **Grunderwerbsteuer**

#### **Heranziehung der Grundbesitzwerte verfassungsgemäß?**

Kann eine Gegenleistung bei einem Grundstückser-43 werb nicht ermittelt werden oder wird eine Kapitalgesellschaft mit Grundbesitz auf einen neuen Anteilsinhaber übertragen, bemisst sich die Grunderwerbsteuer nach den vom Finanzamt gesondert festzustellenden Grundbesitzwerten. Nachdem die Grundbesitzwerte im Rahmen der Erbschaftsteuerreform als verfassungswidrig eingestuft wurden, hat der BFH das BMF aufgefordert, einem Verfahren beizutreten, um zu der Frage Stellung zu nehmen, ob die Heranziehung der Grundbesitzwerte als Bemessungsgrundlage der Grunderwerbsteuer verfassungsgemäß ist.

**Hinweis:** Letztlich wird das BVerfG diese Frage beantworten müssen, so dass entsprechende Grunderwerbsteuerbescheide **mittels Einspruch** offen zu halten sind, wenn keine Vorläufigkeitsvermerke aufgenommen wurden.

## **Einkünfteerzielungsabsicht**

# **Objektbezogene Prüfung notwendig**

Einkünfte aus Vermietung und Verpachtung werden 44 anerkannt, wenn Sie belegen können, dass Sie mit der Vermietung auf Dauer ein positives Ergebnis erzielen wollen. Bezieht sich die Vermietungstätigkeit nicht auf das gesamte Grundstück, sondern auf Gebäude oder Gebäudeteile, ist die Einkünfteerzielungsabsicht nach Ansicht des BFH grundsätzlich nicht grundstücksbezogen, sondern für **jede einzelne vermietete Immobilie gesondert zu prüfen**. Bei der Vermietung zu Wohnzwecken an verschiedene Mieter ist die Einkünfteerzielungsabsicht nicht für jede Wohnung gesondert zu überprüfen, sondern nur für unterschiedlich genutzte Grundstücksteile.

**Hinweis:** Dokumentieren Sie bei Werbungskostenüberschüssen über eine längere Zeit sorgfältig Ihre Einkünfteerzielungsabsicht. Sprechen Sie uns an, wir helfen Ihnen gerne bei den erforderlichen Nachweisen.

#### **Lebensversicherungsbeiträge**

#### **Finanzierung bei Vermietungseinkünften absetzbar**

Der BFH hat entschieden, dass Finanzierungskosten 45 für Lebensversicherungen als Werbungskosten bei den Einkünften aus Vermietung und Verpachtung abzugsfähig sind, wenn die Kapitallebensversicherung der Rückzahlung der Darlehen dient. Die Finanzierung der Vermietungsobjekte über eine Lebensversicherung sei Bestandteil eines einheitlichen Gesamtkonzepts zur Finanzierung von Anschaffungskosten. Nehmen Sie Darlehen ausschließlich zur Finanzierung der Versicherungsbeiträge auf, dienen diese der Tilgung, mit der die Anschaffungskosten der Immobilie letztlich finanziert werden. Sie können damit zwischen einer langfristigen Finanzierung über Darlehen und einer kürzeren unter Einsatz von Kapitallebensversicherungen wählen, ohne steuerliche Nachteile zu erleiden.

#### **Schuldzinsen bei gemischtgenutzten Grundstücken**

# **Aufteilung der Anschaffungskosten im Kaufvertrag**

46 Nehmen Sie ein Darlehen zur Finanzierung unterschiedlicher Grundstücksteile auf, die eigenständige Wirtschaftsgüter bilden (z.B. selbstgenutzter und fremdvermieteter Gebäudeteil), können Sie die Darlehen bei einer Fremdfinanzierung den einzelnen Grundstücksteilen zuordnen. Wenn die Valuten sämtlicher Darlehen auf ein Girokonto fließen, von dem Sie den gesamten Kaufpreis an den Verkäufer überweisen, besteht nach Ansicht der Finanzverwaltung kein wirtschaftlicher Zusammenhang mehr zwischen Gebäudeteilen und Kredit. Die Schuldzinsen können Sie dann nicht den einzelnen Grundstücksteilen zuordnen, sondern müssen sie stattdessen nach dem Verhältnis der Wohn- und Nutzflächen aufteilen.

Der BFH erlaubt nun die Zuordnung der Schuldzinsen entsprechend der Zuordnung der Anschaffungskosten im Kaufvertrag. Die Aufteilung nach den Wohn- bzw. Nutzflächen greift nicht ein, wenn die Parteien des Kaufvertrags den Kaufpreis in anderer Weise aufgeteilt haben und dieser Maßstab auch steuerrechtlich gültig ist. Dann wird der Kaufpreis nach dem Verhältnis des auf den vermieteten Grundstücksteil entfallenden Kaufpreises zum Gesamtkaufpreis aufgeteilt und die Schuldzinsen in Höhe des auf den vermieteten Grundstücksteil entfallenden Anteils abgezogen.

#### **Vorsteuer bei gemischtgenutzten Gebäuden**

#### **Vorsteueraufteilung nach dem Flächenschlüssel EG-rechtswidrig?**

Bei Gebäuden, die zur Erzielung umsatzsteuerpflich-47 tiger und umsatzsteuerfreier Einkünfte verwendet werden, kommt nur ein anteiliger Vorsteuerabzug bezogen auf die umsatzsteuerpflichtige Verwendung in Betracht. Das Gesetz sieht hier eine Aufteilung nach dem Flächenschlüssel vor. Den damit verbundenen Ausschluss des Umsatzschlüssels erachtet das FG Niedersachsen für europarechtswidrig, da auf EG-Ebene der Umsatzschlüssel als Aufteilungsmaßstab herangezogen wird. Das Revisionsverfahren vor dem BFH ist anhängig.

**Hinweis:** Betroffene Umsatzsteuerbescheide sind ggf. bis zur Entscheidung des BFH offen zu halten.

# **V. Tipps und Hinweise für Kapitalanleger**

#### **Verlustvortrag beantragen**

## **Beendigung durch Verlustbescheinigung**

Mit der Abgeltungsteuer wurde erstmals der Vor-48 trag von bei einer Bank angefallenen Verlusten aus Kapitalvermögen über den Jahreswechsel hinweg angeordnet. Im laufenden Jahr nicht ausgeglichene Verluste werden demzufolge auf das Folgejahr vorgetragen.

**Hinweis:** Eine Bescheinigung der Verluste für 2009 erhalten Sie nur, wenn Sie diese bis **spätestens 15.12.2009 bei Ihrer Bank** beantragen. **Der Antrag ist unwiderruflich und die Frist nicht verlängerbar**. Die Bank ist verpflichtet, Ihnen die angefallenen Verluste in voller Höhe zu bescheinigen; eine teil-

weise Verlustbescheinigung ist nicht zulässig. Da die laufende Verlustverrechnung nur innerhalb eines Depots bei einer Bank stattfindet, kann der Antrag steuerlich Sinn machen, wenn Sie z.B. ein weiteres Depot bei einer anderen Bank unterhalten, aus dem Sie 2009 Überschüsse erzielen. Die Verlustbescheinigung ermöglicht dann, die positiven Kapitaleinkünfte bei der einen Bank mit den Verlusten bei der anderen Bank im Rahmen Ihrer Einkommensteuererklärung zu verrechnen. Sind die bescheinigten Verluste höher als die verrechenbaren positiven Einkünfte aus Kapitalvermögen, gehen Ihnen diese nicht verloren. Das Finanzamt ist verpflichtet, die übrigen Verluste gesondert festzustellen. Sie können sie dann im nächsten Jahr im Rahmen Ihrer Einkommensteuererklärung zur Verrechnung mit positiven Einkünften aus Kapitalvermögen nutzen.

#### **Spekulationsgeschäfte**

# **Nutzen Sie die Altverluste innerhalb der Übergangsfrist!**

Haben Sie auf den 31.12.2008 festgestellte Spekula-49 tionsverluste aus der Veräußerung von Wertpapieren innerhalb der Jahresfrist, können Sie diese gezielt für eine Verrechnung mit Veräußerungsgewinnen aus Kapitalvermögen unter der Abgeltungsteuer nutzen. Hier gilt eine Übergangsfrist bis einschließlich des Veranlagungszeitraums 2013.

Danach ist eine Verrechnung ausgeschlossen. Diese Verlustverrechnung kann nicht über die Bank erfolgen, sondern nur im Rahmen Ihrer Einkommensteuererklärung durch das Finanzamt. Sie können daher nicht Ihre steuerlichen Feststellungsbescheide bei Ihrer Bank mit der Bitte um Berücksichtigung einreichen.

**Hinweis:** Diese Verrechnungsmöglichkeit gilt auch für Spekulationsverluste, die Sie aus noch in 2008 angeschafften Wertpapieren erzielen und die Sie innerhalb der Jahresfrist 2009 mit Verlust veräußern. Auch hier entsteht ein verrechenbarer Spekulationsverlust. Vorsicht: Dies gilt nicht für Finanzinnovationen, da hier die Abgeltungsteuer bereits pauschal bei Veräußerungen seit dem 01.01.2009 eingreift – unabhängig davon, wann das Wertpapier angeschafft wurde. Ihr Steuerberater hilft Ihnen gerne durch die verwirrenden Übergangsvorschriften.

# **Kapitalerträge aus einer Kapitalgesellschaftsbeteiligung**

# **Antragswahlrecht für die Abgeltungsteuer**

50 Sind Sie an einer Kapitalgesellschaft zu mindestens 25 % unmittelbar oder mittelbar beteiligt oder sind Sie wenigstens zu 1 % beteiligt und für die Kapitalgesellschaft beruflich tätig, können Sie durch einen Antrag das Eingreifen der Abgeltungsteuer vermeiden. Die Dividenden sind dann mit Ihrem individuellen Einkommensteuersatz zu versteuern. **Wichtig:** Der Antrag ist spätestens zusammen mit Ihrer Einkommensteuererklärung für den jeweiligen Veranla-

gungszeitraum zu stellen – für 2009 daher spätestens zusammen mit der Einkommensteuererklärung 2009. Er gilt, wenn er nicht widerrufen wird, auch für die folgenden vier Veranlagungszeiträume. Mit dem Widerrufsrecht ist sorgsam umzugehen. Denn nach einem Widerruf ist eine nochmalige Antragstellung für die Beteiligung ausgeschlossen.

**Hinweis**: Da bei Antragstellung insbesondere das unter der Abgeltungsteuer eingreifende Werbungskostenabzugsverbot entfällt, kommt ein Antrag vor allem bei fremdfinanzierten Gesellschaftsbeteiligungen in Betracht. Prüfen Sie in diesen Fällen gemeinsam mit uns, ob die Abstandnahme von der Abgeltungsteuer für Sie persönlich sinnvoll ist.

# **Günstigerprüfung**

# **Angabe der Kapitaleinkünfte in der Einkommensteuererklärung**

Liegt Ihr persönlicher Einkommensteuersatz unter-51 halb des Abgeltungsteuersatzes von 25 %, sieht das Gesetz eine sog. Günstigerprüfung vor, damit Sie nicht durch die Abgeltungsteuer benachteiligt werden. Sie erhalten dann die im Verhältnis zu Ihrem persönlichen Einkommensteuersatz zu viel einbehaltene Abgeltungsteuer vom Finanzamt zurückgezahlt. Zu diesem Zweck müssen Sie jedoch die Kapitaleinkünfte in Ihrer Einkommensteuererklärung – wie bisher – angeben. Dies beinhaltet zugleich den erforderlichen Antrag auf Durchführung der Günstigerprüfung.

**Hinweis:** Reichen Sie daher bei Ihrem Steuerberater vorsorglich alle Belege über Ihre Kapitaleinkünfte ein. Denn nur dann kann er prüfen, ob die Günstigerprüfung in Ihrem Fall zu einer Erstattung der Abgeltungsteuer führt oder nicht.

# **Kirchensteuereinbehalt**

# **Veranlagung zum Zwecke der Kirchensteuererhebung**

Haben Sie Ihre Bank nicht ermächtigt, auch Ihre Kir-52 chensteuer auf die Kapitalerträge, die der Abgeltungsteuer unterliegen, einzubehalten und abzuführen, sind Sie verpflichtet, die Kirchensteuerveranlagung im Rahmen der Einkommensteuererklärung nachzuholen. Hierzu müssen Sie eine Bescheinigung Ihrer Bank über die einbehaltene Abgeltungsteuer Ihrer Einkommensteuererklärung beifügen. Denn nach dieser bemisst das Finanzamt die Kirchensteuer. Diese Verpflichtung entfällt auch dann nicht, wenn Sie nicht verpflichtet sind, eine Einkommensteuererklärung abzugeben.

**Hinweis:** Die Veranlagung erfolgt insoweit allein zum Zwecke der Berechnung der Kirchensteuer. Für die Kapitaleinkünfte bleibt es bei den Regeln der Abgeltungsteuer. Insbesondere Ihr persönlicher Einkommensteuersatz findet – außerhalb der Günstigerprüfung – keine Anwendung.

#### **Vermögensverwaltungsvertrag**

# **Anteilige Berücksichtigung der Kosten**

Aufgrund der Abgeltungsteuer sind Depot- und Ver-53 mögensverwaltungsgebühren nicht mehr als Werbungskosten abziehbar. Hingegen wirken sich Anschaffungsnebenkosten und Veräußerungskosten steuermindernd aus. Auch der Transaktionskostenanteil einer sog. all-in-fee ist nach Ansicht des BMF abzugsfähig. Dies gilt jedoch nur dann, wenn im Vermögensverwaltungsvertrag festgehalten ist, wie hoch der Transaktionskostenanteil der all-in-fee ist. Der Anteil darf jedoch 50 % der Pauschale nicht übersteigen. Die Regelung greift auch bei Beratungsverträgen mit Banken, bei denen die empfohlene Wertpapiertransaktion noch unter dem Zustimmungsvorbehalt des Kunden steht.

**Hinweis:** Prüfen Sie daher vorsorglich Ihre Verträge mit den Banken, ob die 50%-Grenze eingehalten wird, und halten Sie Rücksprache mit Ihrem Banksachbearbeiter, damit ein anteiliger Kostenabzug entsprechend der von der Bank geführten Verlustverrechnungskosten erfolgt.

#### **Kapitalanlagen im Ausland**

# **Erweiterte Mitwirkungs- und Aufbewahrungspflichten**

54 Soweit sich die Zusagen aller Länder einschließlich Schweiz und Luxemburg, die OECD-Standards künftig einzuhalten, als unzutreffend erweisen, bestehen für Sie bei Kapitalanlagen in diesen Ländern erweiterte Mitwirkungs- und Aufbewahrungspflichten. Sie müssen auf Verlangen die Finanzbehörde bevollmächtigen, in Ihrem Namen denkbare Auskunftsansprüche gegenüber den von ihr benannten Kreditinstituten geltend zu machen.

Kommen Sie dem nicht nach, kommt es zu einem Wegfall der Abgeltungsteuer bzw. der Streichung der 40%igen Steuerfreistellung durch das Teileinkünfteverfahren betreffend diese Kapitaleinkünfte.

# **VI. Tipps und Hinweise für alle Steuerzahler**

#### **Vorsorgeaufwendungen**

# **Grundlegende Änderungen ab 2010**

Ab dem 01.01.2010 sind gesetzliche **Krankenversi-**55 **cherungsbeiträge** in voller Höhe abzugsfähig. Dies gilt auch für private Krankenversicherungsbeiträge, soweit sie eine Grundversorgung im Krankheitsfall abdecken, d.h. die Leistungen in Art, Umfang und Höhe mit den Leistungen der gesetzlichen Krankenversicherung vergleichbar sind. Ausgeschlossen ist daher der Abzug von Beträgen, die z.B. Einbettzimmer, Chefarztbehandlung o.Ä. betreffen. Ist ein Anspruch auf Krankentagegeld enthalten, ist der tatsächlich gezahlte Betrag um 4 % zu kürzen.

Beiträge für in der privaten Krankenversicherung mitversicherte Kinder sind künftig steuerlich ebenso vollständig abzugsfähig wie die Beiträge zur Pflegeversicherung. Im Gegenzug werden künftig alle anderen Versicherungsarten, wie z.B. Unfall-, Haftpflicht- und Lebensversicherungen, vom Sonderausgabenabzug ausgeschlossen. Eine Schlechterstellung wird dadurch vermieden, dass eine Günstigerprüfung mit erweitertem Höchstbetrag von 1.900 € bzw. 2.800 € neben der bisherigen Günstigerprüfung des bis zum 31.12.2004 geltenden Rechts zur Anwendung kommt.

Die Vorsorgepauschale, die ab dem 01.07.2009 einheitlich auf Basis des ermäßigten Beitragssatzes (14,3 %) berechnet wird, wird von bislang 11 % auf 12 % des Bruttoarbeitslohns erhöht, höchstens jedoch 1.900 € (bislang 1.500 €) für die Steuerklassen I, II, IV, V, VI sowie 3.000 € für die Steuerklasse III.

#### **Einkommensteuertarif**

#### **Senkung des Eingangssteuersatzes**

Durch das Konjunkturpaket II wurde der Einkom-56 mensteuertarif in zwei Schritten geändert:

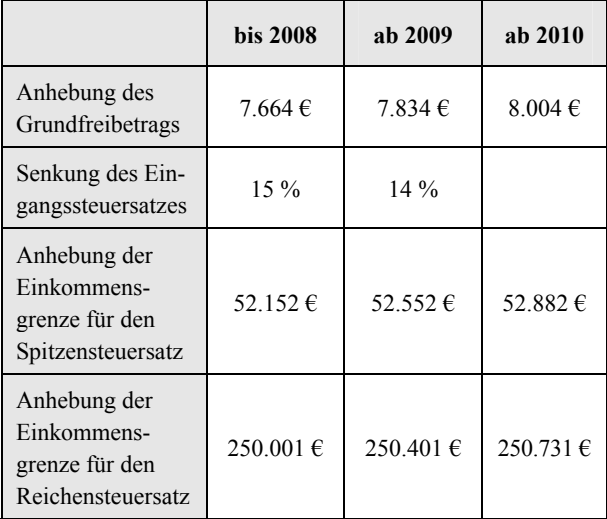

#### **Unterhaltsleistungen**

#### **Heraufsetzen der Einkunftsgrenzen für volljährige Kinder**

Mit dem Bürgerentlastungsgesetz werden die Ein-57 kunftsgrenzen für volljährige Kinder und die abzugsfähigen Unterhaltsleistungen zum 01.01.2010 an den erhöhten Grundfreibetrag auf 8.004 € angepasst. Danach können volljährige Kinder in 2010 unschädlich für den Bezug von Kindergeld und die Riesterzulage 8.004 € (bis einschließlich 2009 7.680 €) hinzuverdienen. Korrespondierend dazu wurden die als außergewöhnliche Belastungen abzugsfähigen Unterhaltsleistungen ebenfalls auf 8.004 € heraufgesetzt.

#### **Aufbewahrungspflichten**

# **Für Besserverdiener**

Erstmalig hat der Gesetzgeber eine Aufbewahrungs-58 pflicht für Besserverdiener eingeführt. Damit unterstellt er letztlich, dass Besserverdiener eher zur Steuerhinterziehung neigen als andere Bürger. Übersteigen die positiven Überschusseinkünfte 500.000 € im Jahr, besteht für die steuerlichen Unterlagen eine Aufbewahrungsfrist bis zum Ablauf des fünften aufeinanderfolgenden Jahres, in dem die Einkommensgrenze nicht mehr überschritten wird. Eine Saldierung mit negativen Einkünften ist ausgeschlossen. Die Regelung wird kritisiert, denn das Anknüpfen an ein Jahreseinkommen von 500.000 € stellt keinen sachlichen Grund für eine strengere Handhabe dar. Ein Verstoß gegen den in Artikel 3 des Grundgesetzes normierten Gleichbehandlungsgrundsatz liegt nahe.

**Hinweis:** Sie sollten daher entsprechende Maßnahmen der Finanzbehörde nicht widerspruchslos akzeptieren und einen Einspruch gegen ein solches Verlangen einlegen.

# **Erbschaftsteuer**

# **Zwei-Klassen-Gesellschaft**

59 Die Freibeträge für nahe Angehörige in der Steuerklasse I (Ehegatten, Kinder) steigen deutlich an und gelten auch für die eingetragenen Lebenspartner. Hingegen sehen sich Verwandte in den Steuerklassen II und III bei geringen Freibeträgen drastisch erhöhten Steuersätzen gegenüber. Diese Steuersatzerhöhung bedeutet eine Zusatzbelastung für alle Vermögensarten, da der beträchtliche Steuersatz etwa bei Immobilien auch noch auf eine erhöhte Bemessungsgrundlage wirkt.

**Hinweis:** Prüfen Sie hier also die Möglichkeiten einer geregelten vorweggenommenen Erbfolge (z.B. unter Einbeziehung der Enkelkinder), um Steuerbelastungen möglichst niedrig zu halten.

# **Erweitertes Prüfungsrecht der Finanzverwaltung**

# **Abgabe einer eidesstattlichen Versicherung**

Bei Geschäftsbeziehungen zu den Staaten, die nicht 60 ihre Zusage zur Einhaltung der OECD-Standards erfüllen, kann die Finanzbehörde künftig verlangen, dass Sie die Richtigkeit und Vollständigkeit Ihrer Angaben an Eides statt versichern. Die Abgabe einer falschen eidesstattlichen Versicherung stellt eine Straftat dar.

Weigern Sie sich, die eidesstattliche Versicherung abzugeben, kann die Finanzbehörde die Besteuerungsgrundlagen schätzen. Außerdem können Sie – bis zu einem ausdrücklichen Widerruf durch das Finanzamt - verpflichtet werden, Ihre Aufzeichnungen und Unterlagen aufzubewahren.

#### **Haushaltsnahe Beschäftigungsverhältnisse, Handwerkerdienstleistungen**

# **Heraufsetzen der Steuerermäßigung**

**Handwerkerdienstleistungen** sind ab 2009 auch bei 61 Instandhaltungs- und Modernisierungsmaßnahmen steuerwirksam und ermäßigen unmittelbar die Einkommensteuer. Die Steuerermäßigung wurde von bislang höchstens 510 € auf 1.200 € heraufgesetzt.

**Haushaltsnahe Dienstleistungen und Beschäftigungsverhältnisse** sind zudem bis zu einem Höchstbetrag von  $4.000 \in$  (bislang  $1.200 \in$ ) pro Jahr steuerwirksam. Dies gilt jedoch nicht für abgeschlossene geringfügige Beschäftigungsverhältnisse, die mit lediglich 510  $\epsilon$  im Jahr begünstigt werden. Die Regelung entfällt, wonach sich die Aufwendungen für jeden Kalendermonat um je ein Zwölftel vermindern, in denen die Voraussetzungen für den Abzug dem Grunde nach nicht erfüllt waren. Die bisherigen Pflegepauschbeträge (624 € bzw. 934 €) entfallen.

Die Steuerermäßigung für haushaltsnahe Dienstleistungen gilt künftig auch für Pflege- und Betreuungsleistungen sowie für Aufwendungen wegen der Unterbringung in einem Heim bzw. bei dauernder Pflege.

**Hinweis:** Für die Inanspruchnahme dieser unmittelbaren Steuerermäßigungen müssen Sie die sonstigen Anforderungen einhalten, insbesondere die Zahlung per Banküberweisung anstelle einer Barzahlung.

# **Steuerstraftaten**

# **Verlängerung der Verfolgungsverjährung**

Bislang fehlte eine gesonderte Frist für die Verfol-62 gung von Steuerstraftaten, so dass die reguläre Verfolgungsverjährung von Straftaten mit fünf Jahren Anwendung fand. Da dem Finanzamt jedoch zehn Jahre für eine Korrektur der Steuerbescheide zur Verfügung stehen, hat der Gesetzgeber mit dem Jahressteuergesetz 2009 nunmehr die strafrechtliche Verfolgungsverjährung zumindest für besonders schwere Fälle der Steuerhinterziehung ausdrücklich an diese zehnjährige Frist angepasst.

Das Risiko einer strafrechtlichen Verfolgung hat sich damit für Steuerstraftaten, die am 01.01.2009 noch nicht verjährt waren, erhöht. Die Verlängerung der Verjährung wird insbesondere bei der Abgabe von Selbstanzeigen zu berücksichtigen sein. Von der ursprünglich geplanten umfassenden Ausdehnung für alle Steuerstraftaten auf zehn Jahre hat der Gesetzgeber wieder Abstand genommen.

Mit freundlichen Grüßen

Alle Informationen nach bestem Wissen, jedoch ohne Gewähr. **Diese Information ersetzt nicht die individuelle Beratung!** Rechtsstand: 15.10.2009